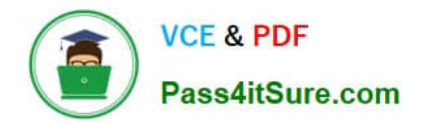

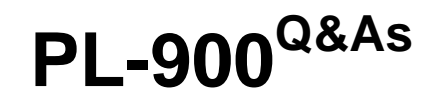

Microsoft Power Platform Fundamentals

# **Pass Microsoft PL-900 Exam with 100% Guarantee**

Free Download Real Questions & Answers **PDF** and **VCE** file from:

**https://www.pass4itsure.com/pl-900.html**

100% Passing Guarantee 100% Money Back Assurance

Following Questions and Answers are all new published by Microsoft Official Exam Center

**C** Instant Download After Purchase

**83 100% Money Back Guarantee** 

- 365 Days Free Update
- 800,000+ Satisfied Customers

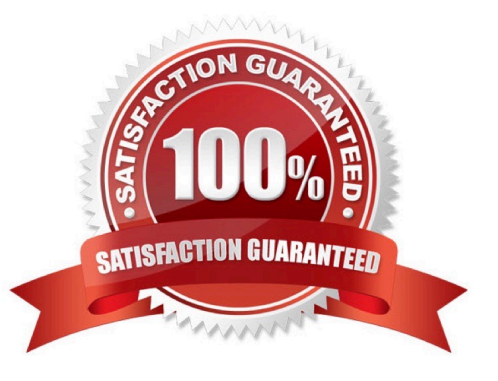

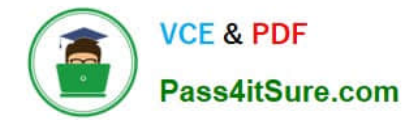

#### **QUESTION 1**

A company is considering using Power Pages for its website.

You need to determine whether the use cases for Power pages meet the company\\'s requirements.

What is a use case Power Pages?

- A. Performing repetitive tasks
- B. Sharing data with customers
- C. Building mobile apps for iOS
- D. Creating visualizations of data

Correct Answer: B

#### **QUESTION 2**

A company is creating a chatbot to replace a frequently asked questions (FAQ) site.

You must perform step-by-step testing for all scenarios that are part of a complex user interaction that includes multiple topics. Testers must be able to see the workflow while interacting with the chatbot.

You need to test the chatbot.

What should you do?

- A. Publish the chatbot and test it in the demo website.
- B. Use the chatbot designer to test the chatbot
- C. View analytics for a chatbot conversation.
- D. Publish the chatbot and test it in any channel

#### Correct Answer: B

Test and maintain chatbots through an incredibly easy-to-use graphical interface. Recognize and act on dozens of common entities in the user\\'s conversation such as colors, currencies, ages, dates and times, or create your own, and store user information in variables and use them to branch or create complex conversations.

https://powervirtualagentsblogcdn.azureedge.net/wp-content/uploads/2019/11/Tracking.png

#### **QUESTION 3**

HOTSPOT

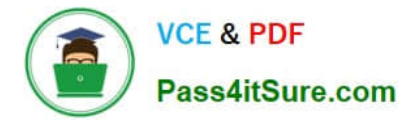

A company plans to implement Microsoft Power Platform apps. The company does not plan to use any development tools or plug-ins.

Which actions can you perform?

For each of the following statements, select Yes if the statement Is true. Otherwise, select No. NOTE: Each correct selection is worth one point.

Hot Area:

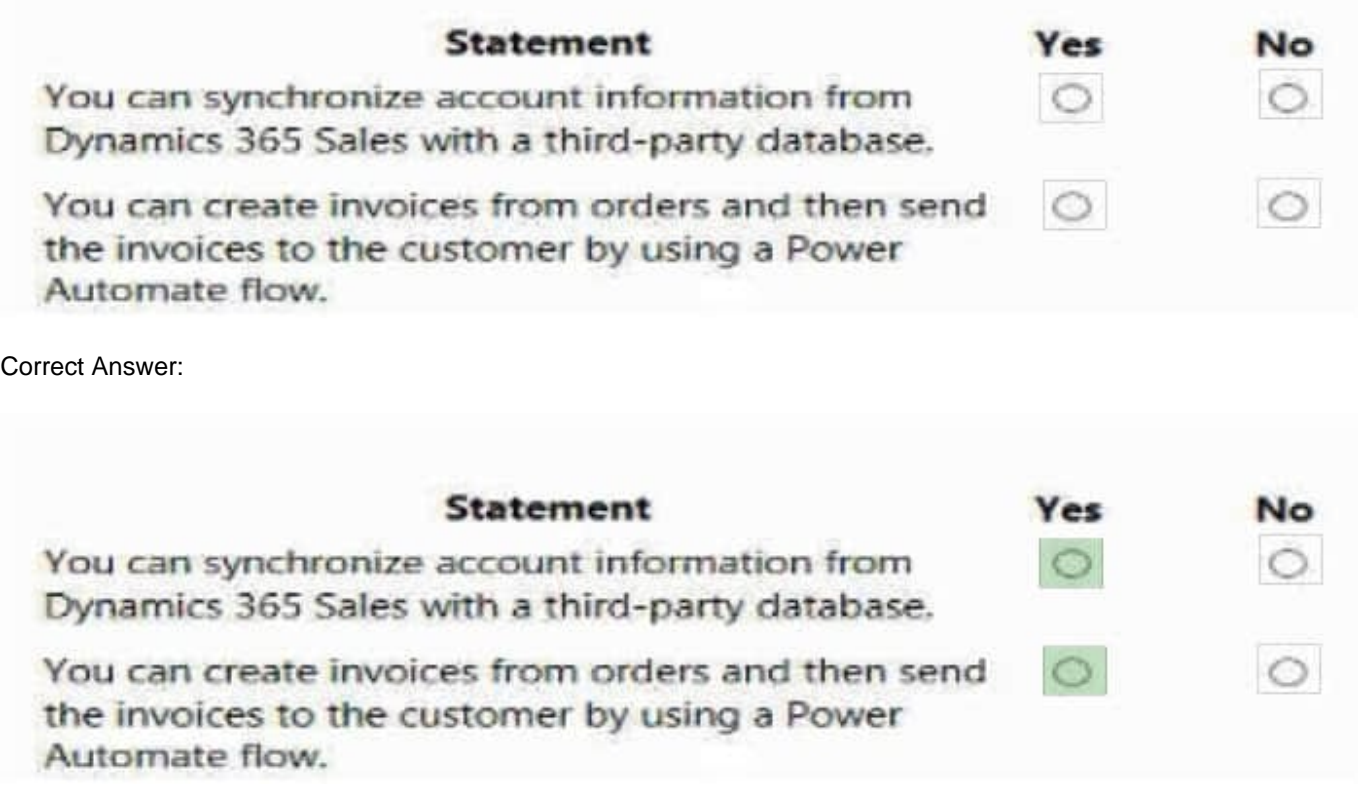

#### **QUESTION 4**

#### HOTSPOT

You are creating Power BI visualizations.

You need to display the visuals where a user can perform each function.

Which solution should you use? To answer, select the appropriate option in the answer area.

NOTE: Each correct selection is worth one point.

Hot Area:

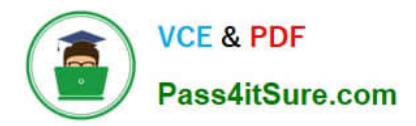

# **Answer Area**

# Requirement

Solution

Make decisions by analyzing high-level KPIs.

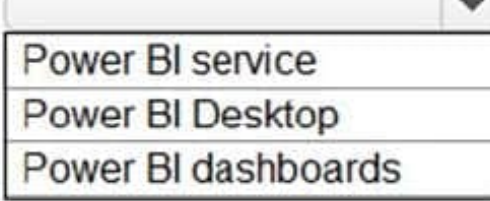

Drill down into the details of a visual.

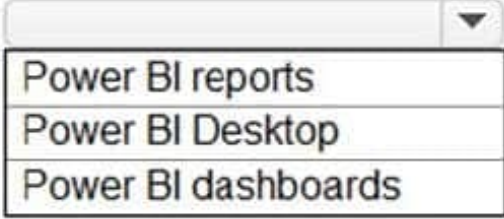

Correct Answer:

**Answer Area** 

Requirement

Solution

Make decisions by analyzing high-level KPIs.

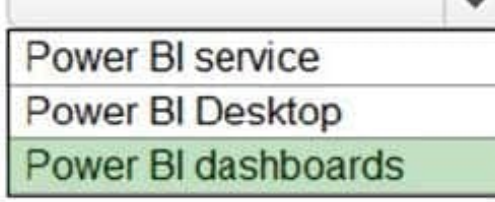

Drill down into the details of a visual.

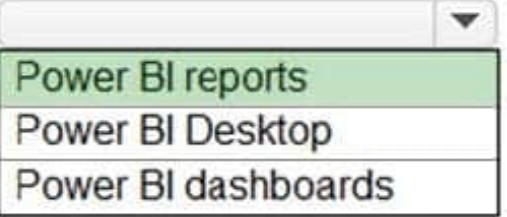

Reference: https://docs.microsoft.com/en-us/power-bi/visuals/power-bi-visualization-kpi https://docs.microsoft.com/enus/power-bi/consumer/end-user-drill

## **QUESTION 5**

HOTSPOT

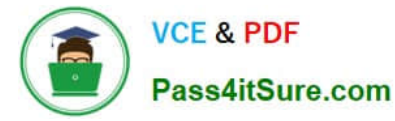

Instructions: For each of the following statements, select Yes if the statement is true. Otherwise, select No. NOTE: Each correct selection is worth one point.

#### Hot Area:

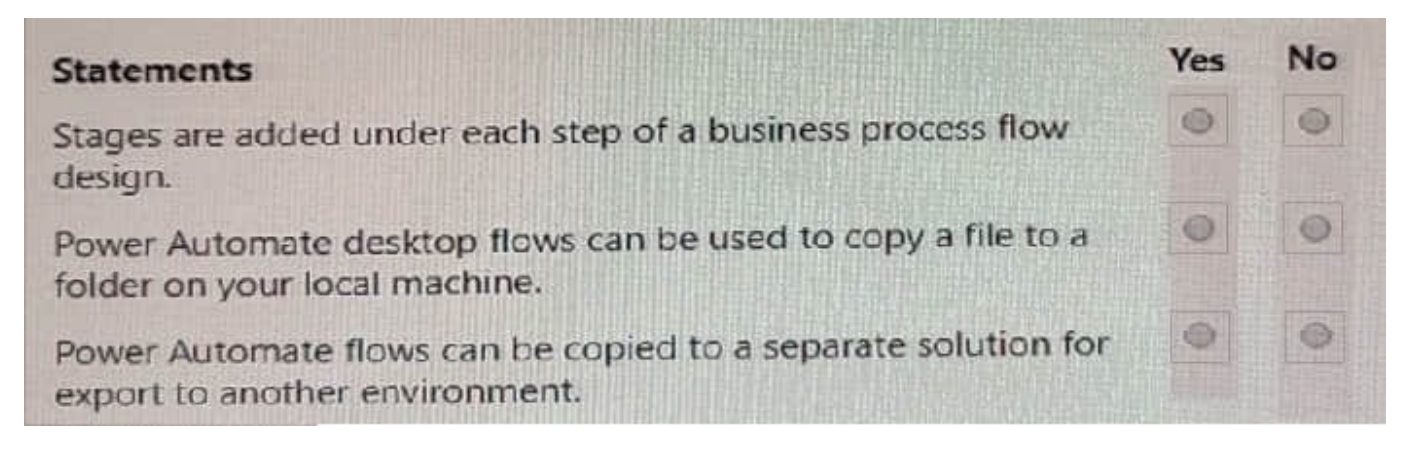

#### Correct Answer:

## **Statements**

Stages are added under each step of a business process flow design.

Power Automate desktop flows can be used to copy a file to a folder on your local machine.

Power Automate flows can be copied to a separate solution for export to another environment.

#### **QUESTION 6**

HOTSPOT

A company uses a model-driven app to manage its sales process.

You are creating a Power Automate cloud flow that will send you a message in Microsoft Teams when a new order is recorded in Microsoft Dataverse.

How should you configure the flow? Select the answer that correctly completes the sentence.

Hot Area:

No

 $\circledcirc$ 

ω

G

Ves

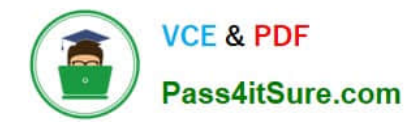

# **Answer Area**

# To determine when the flow will start, you must select

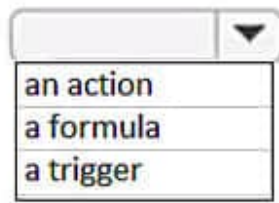

Correct Answer:

# **Answer Area**

# To determine when the flow will start, you must select

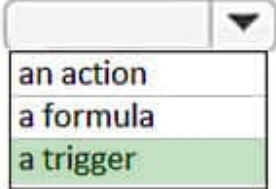

## **QUESTION 7**

DRAG DROP

A company provides on-site architectural consulting services to residential and business customers. The company wants to implement a simple alert system where a consultant can press a button on their mobile device to send the user\\'s

location to the company as a text notification.

You need to build a button flow that sends the notification.

In which order should you perform the actions? To answer, move all actions from the list of actions to the answer area and arrange them in the correct order.

Select and Place:

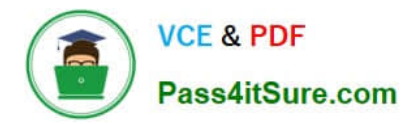

**Answer Area** 

## **Actions**

Add a new step to the flow.

Add a trigger.

Select a connector and action to send text notifications.

Set the actions properties.

Save the flow.

Correct Answer:

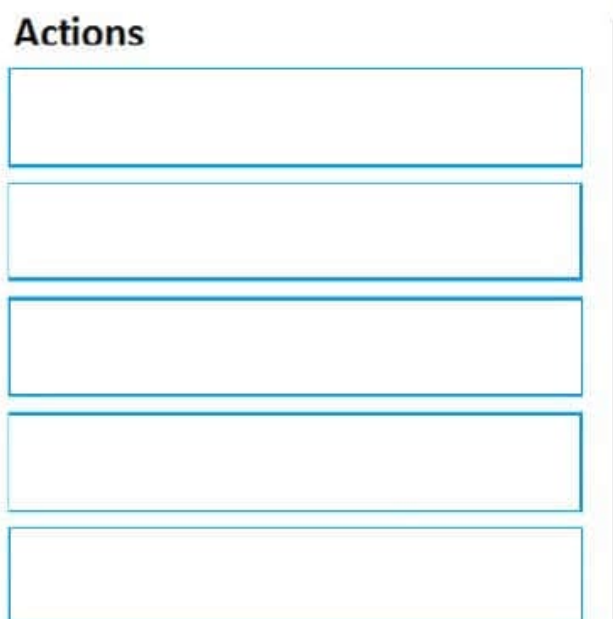

## **Answer Area**

Add a trigger.

Add a new step to the flow.

Select a connector and action to send text notifications.

Set the actions properties.

Save the flow.

Reference: https://docs.microsoft.com/en-us/power-automate/button-flow-with-user-input-tokens#main

## **QUESTION 8**

HOTSPOT

You have a Power BI report.

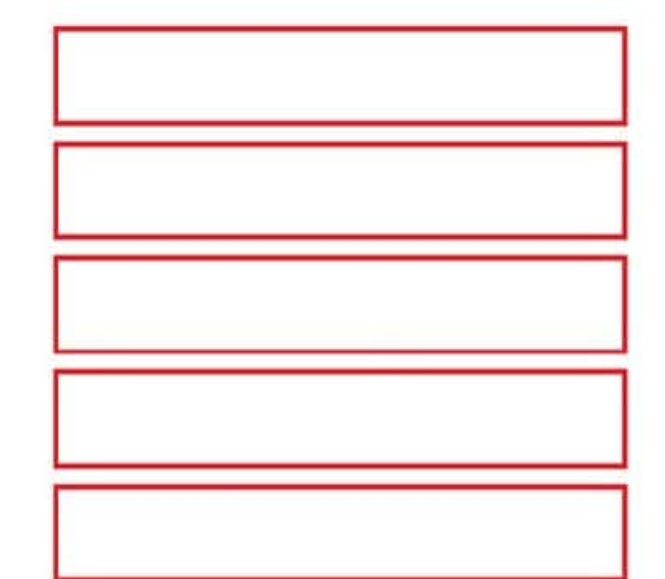

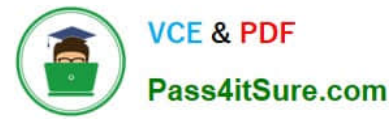

For each of the following statements, select Yes if the statement is true. Otherwise, select No.

NOTE: Each correct selection is worth one point.

Hot Area:

# **Answer Area**

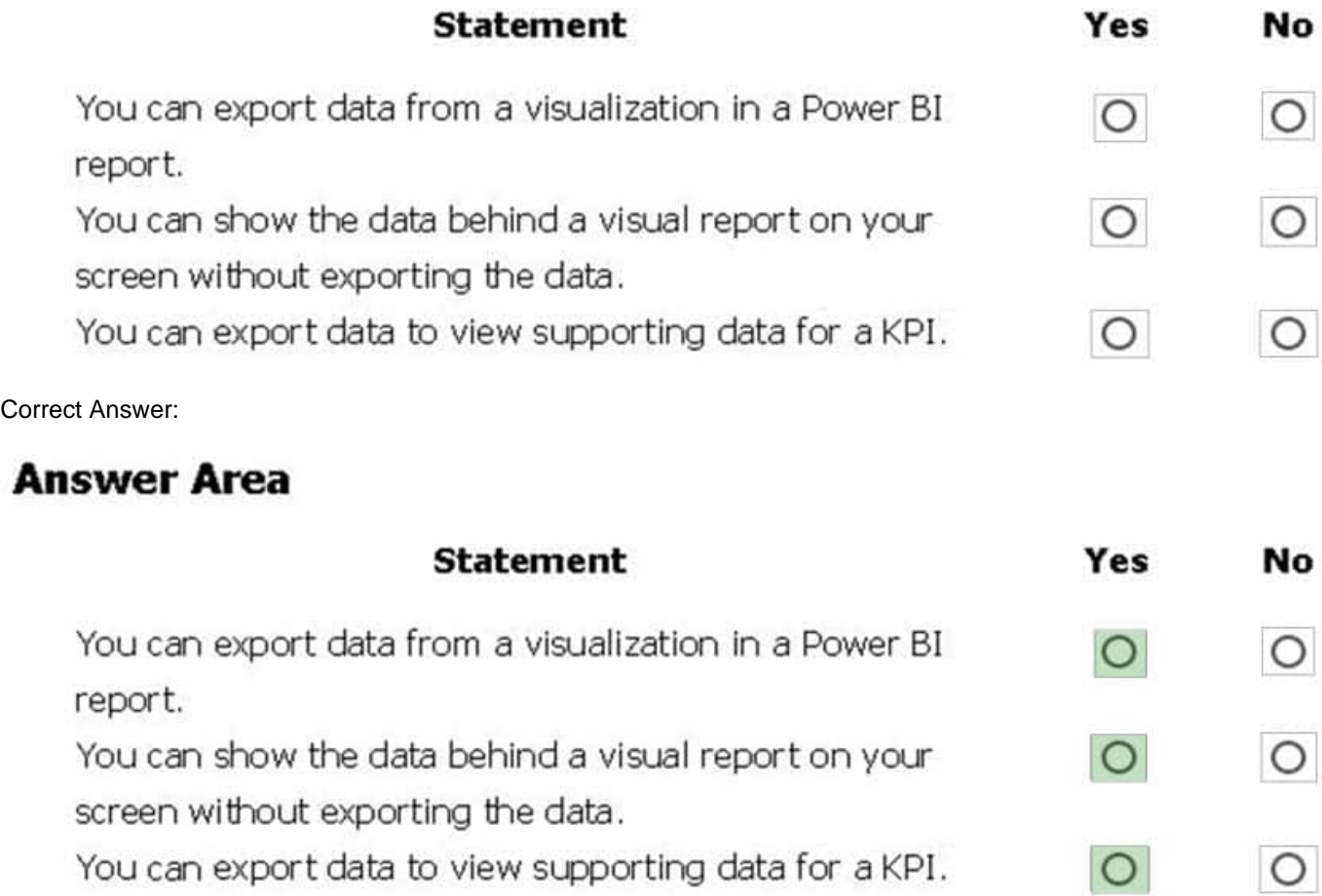

Box 1: Yes If you\\'d like to see the data that Power BI uses to create a visualization, you can display that data in Power BI. You can also export that data to Excel as an .xlsx or .csv file. The option to export the data requires a Pro or Premium license and edit permissions to the dataset and report.

Note: Export data from a Power BI dashboard

1.

Select the ellipsis in the upper-right corner of the visualization.

2.

Choose the Export data icon.

3.

Power BI exports the data to a .csv file. If you\\'ve filtered the visualization, then the app will filter the downloaded data.

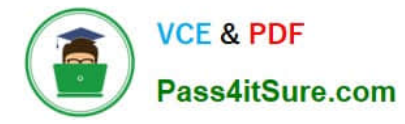

4.

Your browser will prompt you to save the file. Once saved, open the .csv file in Excel.

Box 2:Yes

You can show the data behind a visual report on your screen without exporting the data

Box 3: Yes

A KPI dataset needs to contain goal values for a KPI. If your dataset doesn\\'t contain goal values, you can create them by adding an Excel sheet with goals to your data model or PBIX file.

Note: A Key Performance Indicator (KPI) is a visual cue that communicates the amount of progress made toward a measurable goal.

Reference: https://docs.microsoft.com/en-us/power-bi/visuals/power-bi-visualization-export-data https://docs.microsoft.com/en-us/power-bi/visuals/power-bi-visualization-kpi

#### **QUESTION 9**

HOTSPOT

You are authoring a Power Virtual Agents chatbot for a company for each of the following statements, select Yes if the statement is true. Otherwise, select No.

NOTE: Each correct selection is worth one point.

Hot Area:

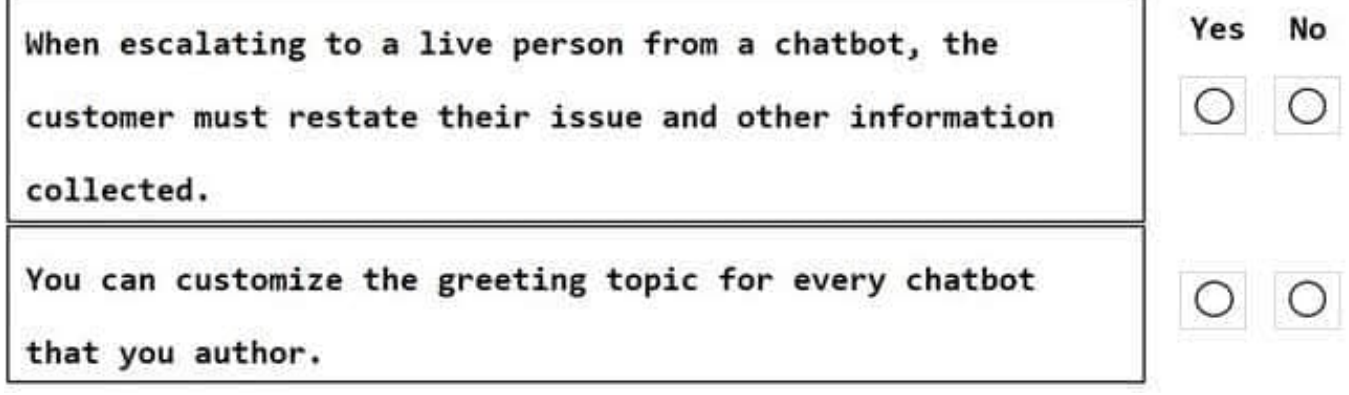

Correct Answer:

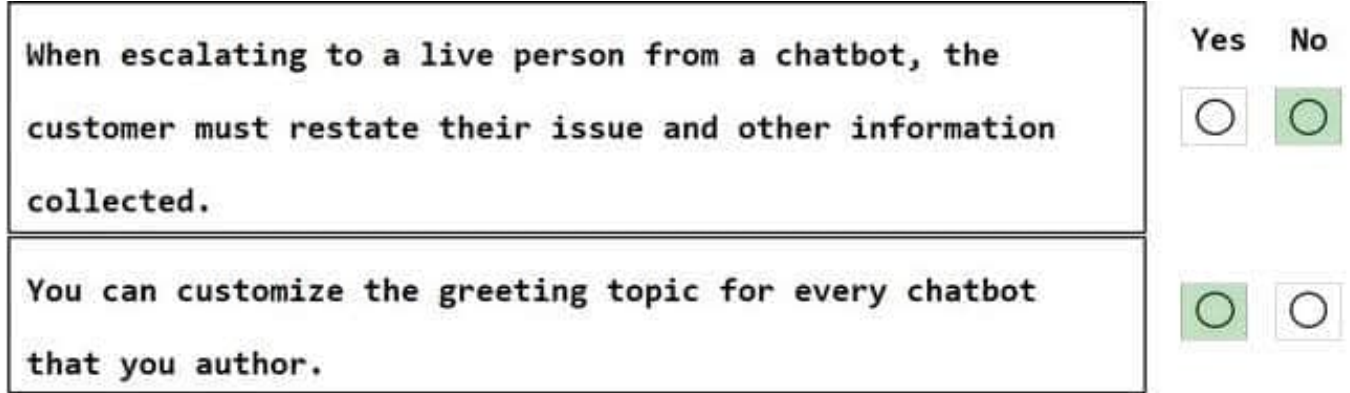

#### Box 1: No

With Power Virtual Agents, you can hand off conversations to live agents seamlessly and contextually.

When you hand off a conversation, you share the full history of the conversation (the context) as well as all user-defined variables. Having access to this context means live agents that are using any connected engagement hub can be notified

that a conversation requires a live agent, see the context of the prior conversation, and resume the conversation.

#### Box 2: Yes

By default, chatbots created with Power Virtual Agents and published to a website will load without a greeting, and will passively wait for the user to start the conversation.

However, you can use custom CSS and JavaScript code to automatically have the bot start the conversation when the bot loads.

Reference:

https://docs.microsoft.com/en-us/power-virtual-agents/advanced-hand-off

https://docs.microsoft.com/en-us/power-virtual-agents/configure-bot-greeting

#### **QUESTION 10**

This question requires that you evaluate the underlined text to determine if it is correct.

A company requires that service representatives schedule customer visits every six months. Each service representative is required to enter a scheduled task for the next checkup as they are leaving a client site. A service representative wants to automate task entry by creating a business process flow that can be initiated from the service call screen on a phone.

Review the underlined text. If it makes the statement correct, select "No change is needed." If the statement is incorrect, select the answer choice that makes the statement correct.

A. No change is needed.

- B. a scheduled
- C. an instant

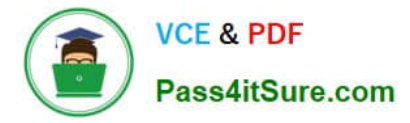

D. an action

Correct Answer: C

The underlined text "a scheduled" suggests that the service representative is trying to create a flow for scheduling the customer visits. However, the text that precedes it states that the service representative wants to automate task entry by creating a business process flow that can be initiated from the service call screen on a phone. This suggests that the service representative wants to automate the task entry process, not the scheduling process. Therefore, "an instant" is a more appropriate choice as it implies that the task is being entered immediately rather than scheduled for a future date.

#### **QUESTION 11**

DRAG DROP

You are planning to deploy Power Pages websites.

You need to choose the appropriate type of template for each requirement for the websites.

Which types of templates should you use? To answer, drag the appropriate templates to the correct requirements. Each template may be used once, more than once, or not at all. You may need to drag the split bar between panes or scroll to

view content.

NOTE: Each correct selection is worth one point.

Select and Place:

## **Templates**

Customer self-service **Blank page** 

Scenario-based

Site design

## **Answer Area**

## **Requirement**

Provide building blocks for the site.

Create a site that allows users to submit applications online.

Create a site for Microsoft Dynamics 365 customers to access knowledge and support resources.

Create a site with a single home page.

## **Template**

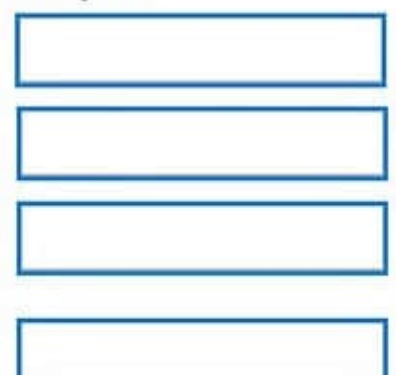

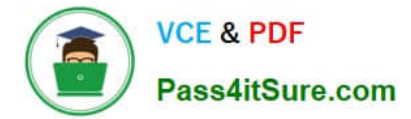

Correct Answer:

# **Templates**

## **Answer Area**

## **Requirement**

Provide building blocks for the site.

Create a site that allows users to submit applications online.

Create a site for Microsoft Dynamics 365 customers to access knowledge and support resources.

Create a site with a single home page.

1. Site Design https://learn.microsoft.com/en-us/training/modules/power-pages-templates/introduction

2.scenario-based

https://learn.microsoft.com/en-us/training/modules/power-pages-templates/scenario

3.Customer self-service

https://learn.microsoft.com/en-us/training/modules/power-pages-templates/dynamics-365

4.Blank page template

create a completely custom website using our blank page template. This template includes a home page with a header, footer, and a single section.

https://learn.microsoft.com/en-us/power-pages/templates/

#### **QUESTION 12**

#### HOTSPOT

A company plans to use Power Platform to build apps which address specific business challenges.

You need to recommend the appropriate types of Power Apps to use.

What should you recommend? To answer, select the appropriate option in the answer area.

# **Template** Site design

Scenario-based

Customer self-service

Blank page

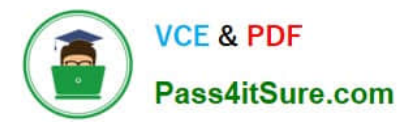

NOTE: Each correct selection is worth one point.

Hot Area:

Scenario

Field technicians need a mobile app to capture the location and the image of defective prodcuts.

Sales representatives need to see different views and dashboards in the sales app.

External customers need to view the progress of their service cases.

Correct Answer:

# Scenario

Field technicians need a mobile app to capture the location and the image of defective prodcuts.

Sales representatives need to see different views and dashboards in the sales app.

External customers need to view the progress of their service cases.

Tool

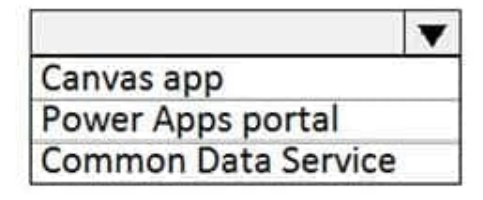

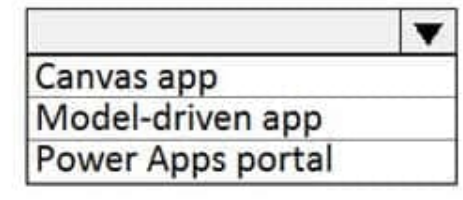

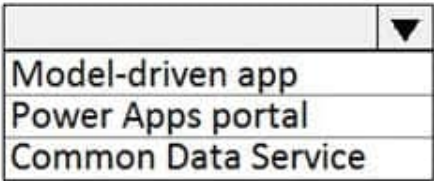

Tool

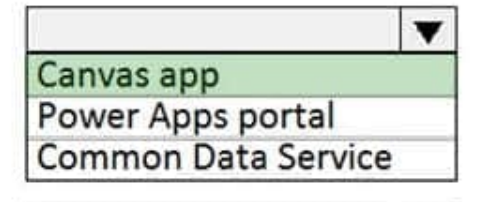

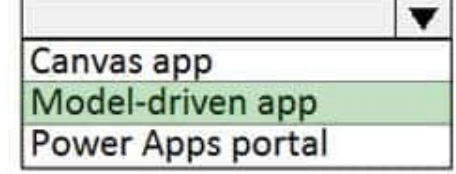

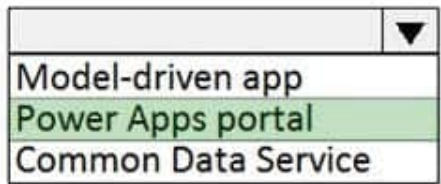

Reference: https://docs.microsoft.com/en-us/powerapps/maker/canvas-apps/getting-started https://docs.microsoft.com/en-us/powerapps/maker/model-driven-apps/model-driven-app-overview https://docs.microsoft.com/en-us/powerapps/maker/portals/overview

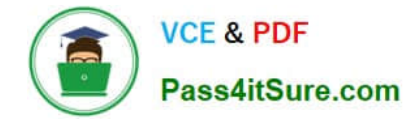

#### **QUESTION 13**

A company uses Microsoft Power Platform to monitor social media.

You create a Power Automate cloud flow to process social message that positively mention the company and its product.

You need to choose a connector to perform sentiment analysis on the social media messages.

Which two connectors can you use in the flow? Each correct answer presents solution.

NOTE: Each correct selection is worth one point.

- A. Azure Communication Services Chat
- B. Language-Question Answering
- C. Azure Cognitive Service for Language
- D. Al Builder
- E. Azure Application Insights
- Correct Answer: CD
- AI Builder en lugar de "Microsoft Sentiment Analysis connector"

#### **QUESTION 14**

#### HOTSPOT

You receive a copy of a Power Automate cloud flow from a colleague.

For each of the following statements, select Yes if the statement is true. Otherwise, select No.

NOTE: Each correct selection is worth one point.

Hot Area:

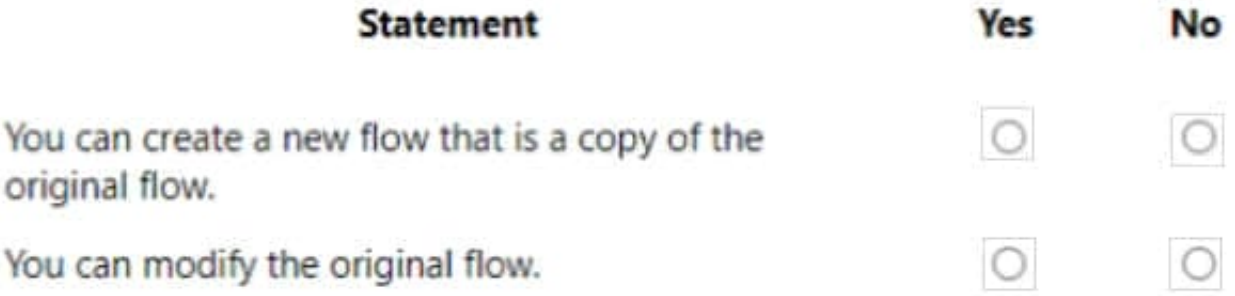

#### Correct Answer:

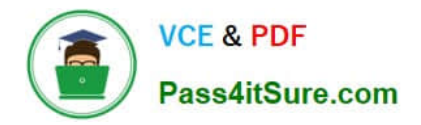

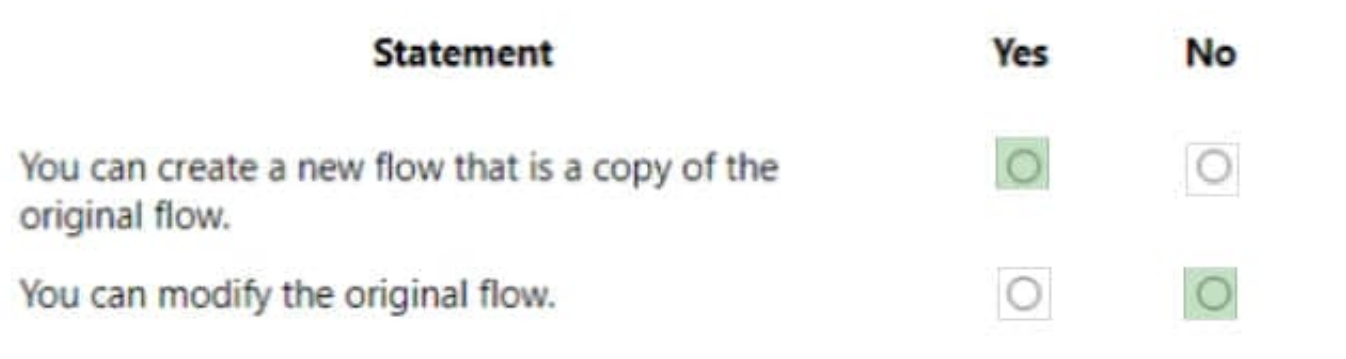

#### **QUESTION 15**

Your company has an on-premises Microsoft SQL Server database that contains legacy sales data. You must display information from the database in a new Power Apps app.

You need to establish a secure connection between the database and the app.

What should you use?

- A. Data source
- B. App
- C. Data gateway
- D. Power Automate

Correct Answer: C

For an on-premises database, identify a data gateway that was shared with you (or create one).

Specify Connect using on-premises data gateway, type or paste the server name, the database name, the user name, and the password for the database that you want to use, and specify the authentication type and the gateway.

Reference:

https://docs.microsoft.com/en-us/powerapps/maker/canvas-apps/connections/connection-azure-sqldatabase

[PL-900 Practice Test](https://www.pass4itsure.com/pl-900.html) [PL-900 Study Guide](https://www.pass4itsure.com/pl-900.html) [PL-900 Exam Questions](https://www.pass4itsure.com/pl-900.html)